**SCHWEIZER JUGEND FORSCHT** LA SCIENCE APPELLE LES JEUNES SCIENZA E GIOVENTÙ **SCIENZA E GIUVENTETGNA** 

## iPhone Development

Xcode

from Arthur Schwaninger and Jacopo Oswald Supervisor: Alessandra Gorla

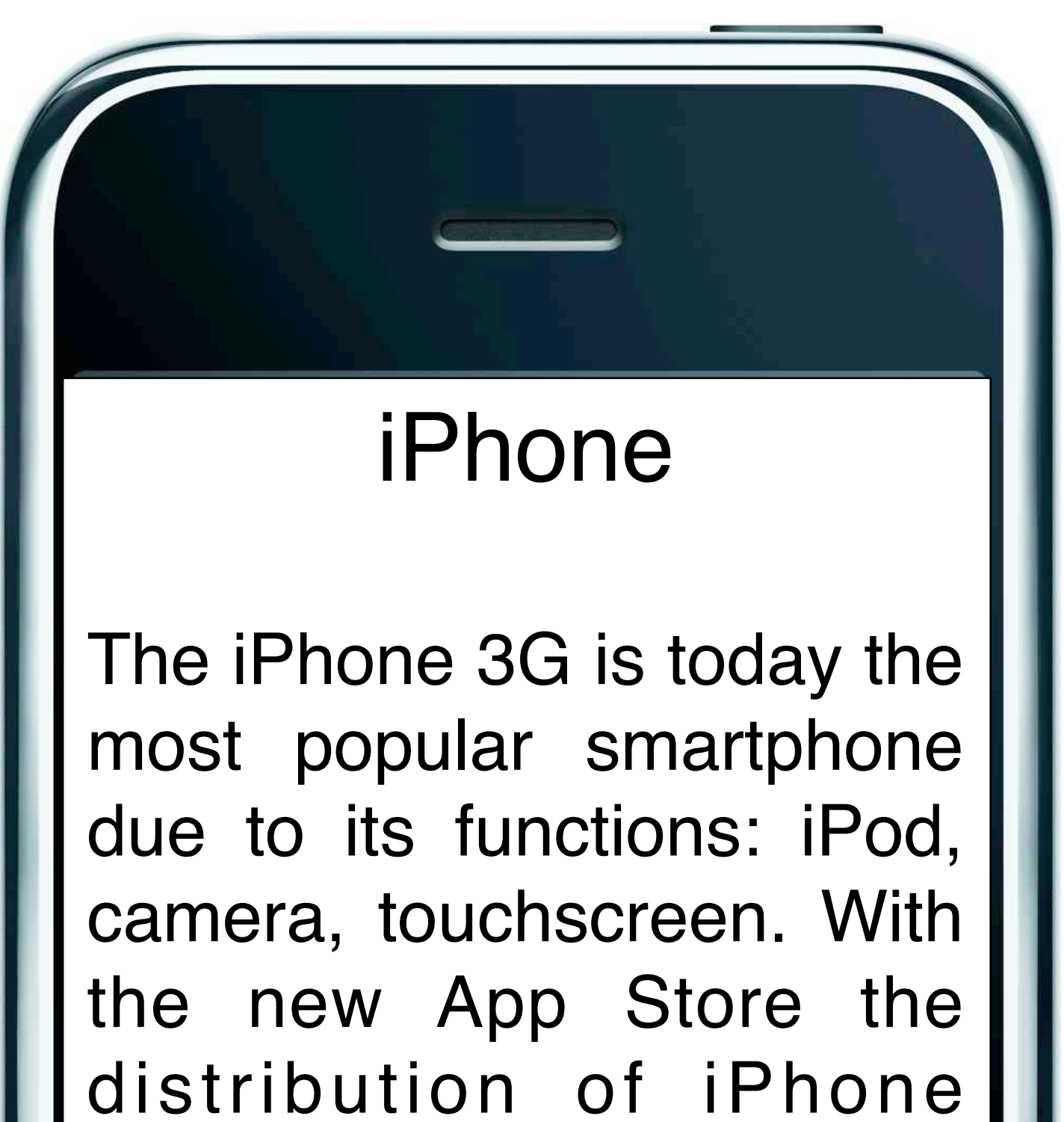

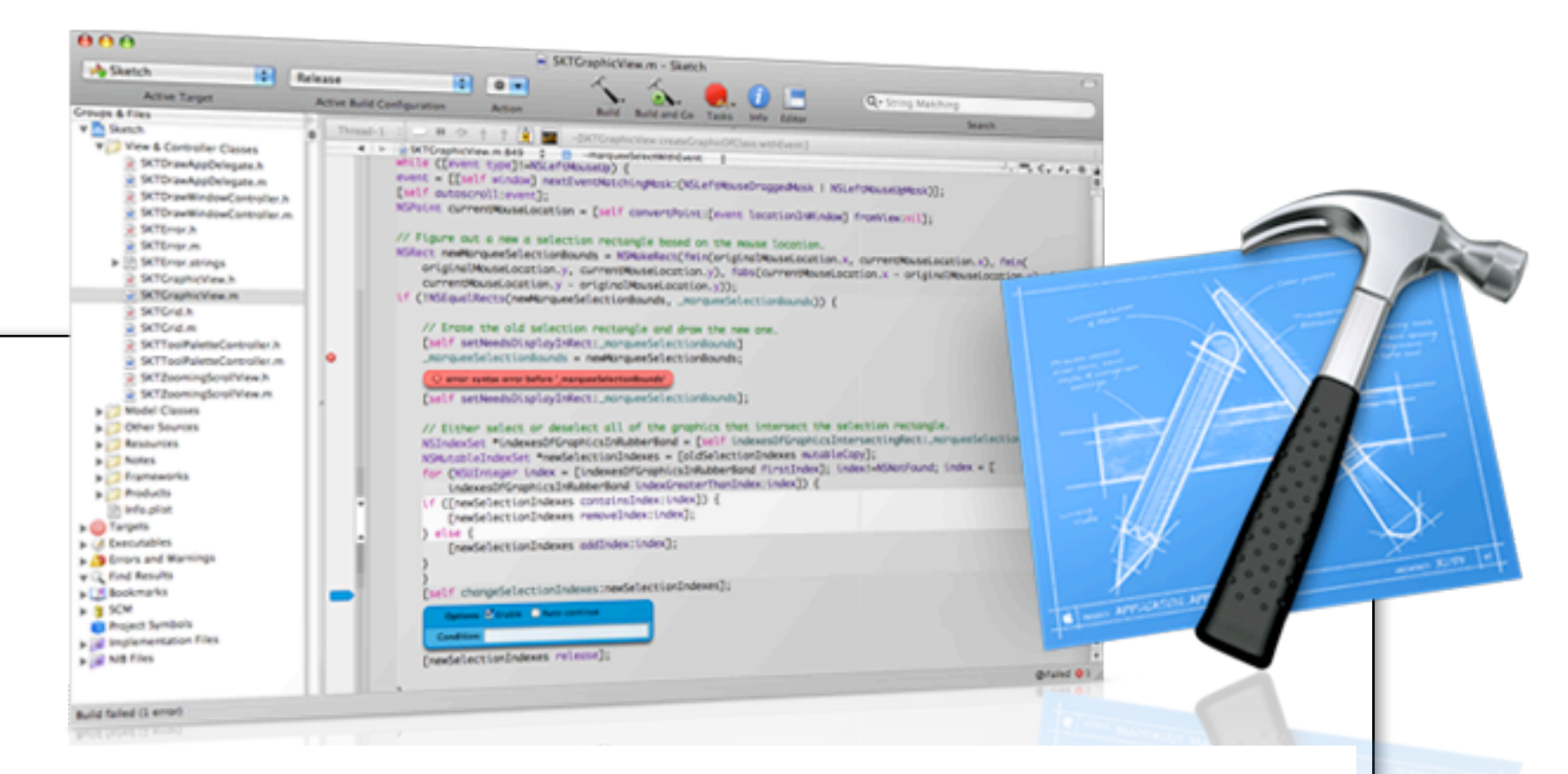

OF LUGANO

F INFORMATI

Xcode is the main developing instrument on a Mac. It provides the user with a very friendly layout. Mac OS X is an ideal platform for developers to build their applications. The operating system is built on UNIX which is nessesary for any higher development.

applications is getting really easy and for this Apple has developed a comfortable way for Mac Users to create there own | *iPhone Applications.* 

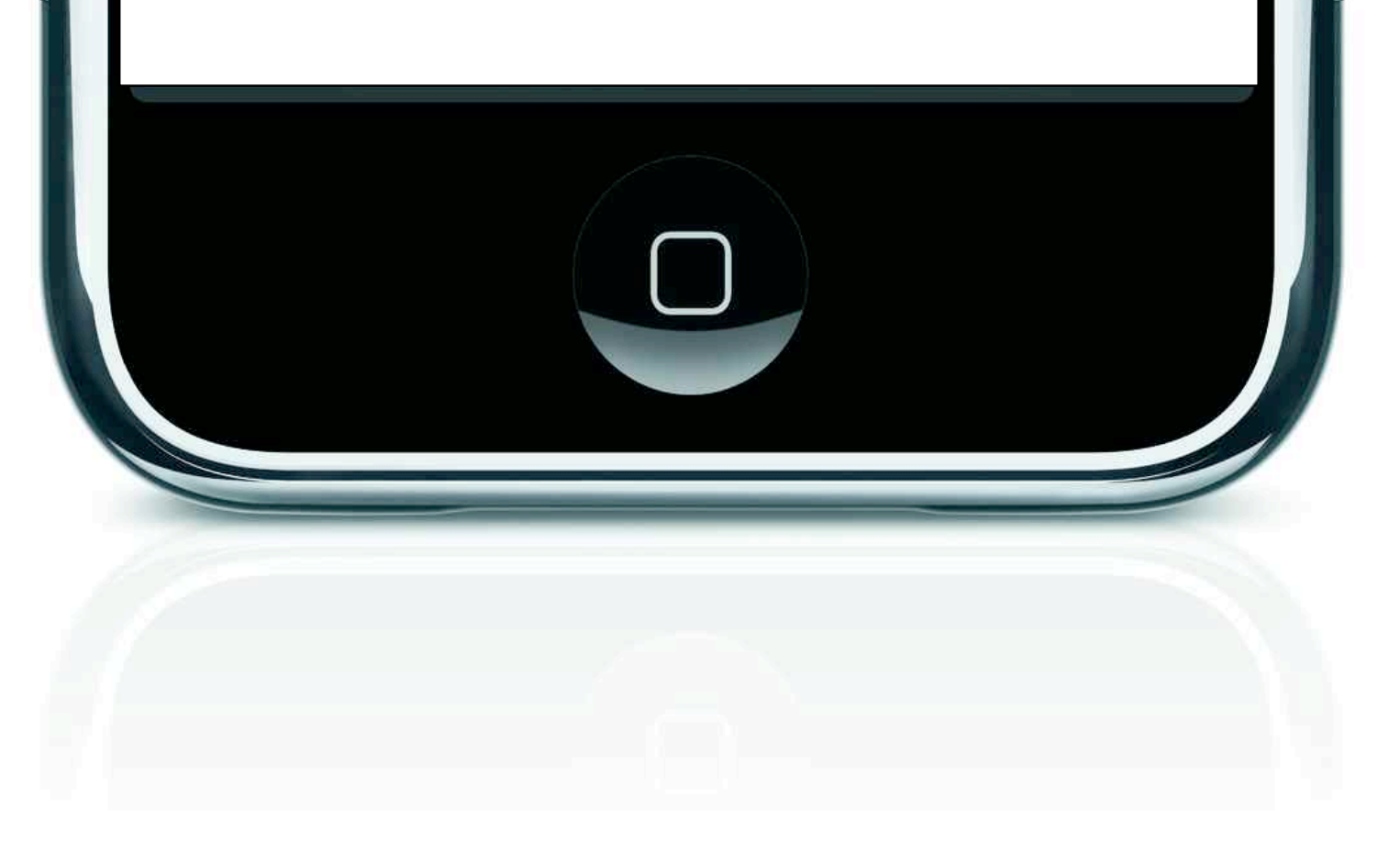

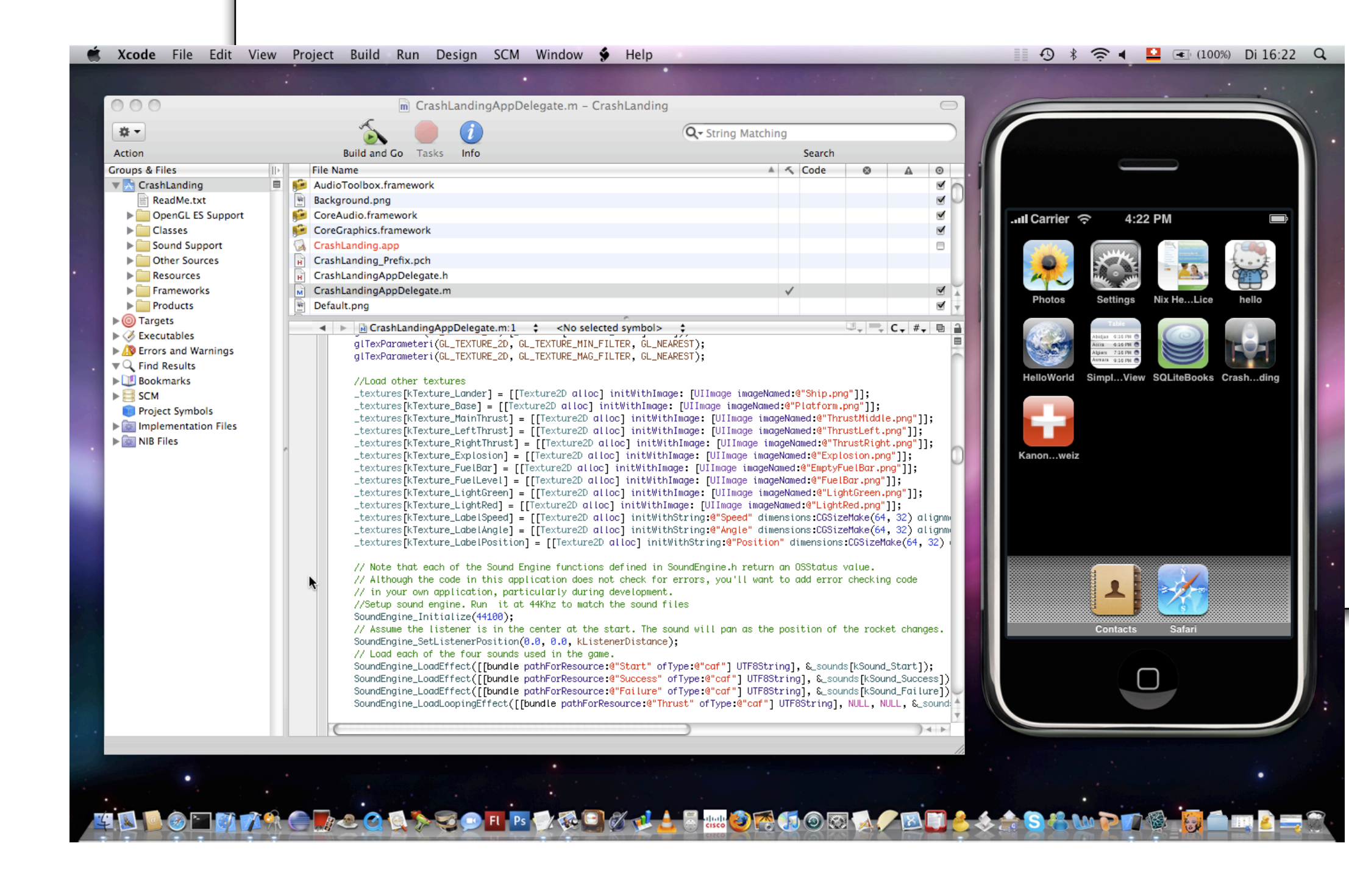

Thanks to the new SDK it is now possible to simulate iPhone application one has created in Xcode directly on the computer.

## **Hello World**

The probably most famous program that exist is the "Hello World" program. No matter what programming language you chose it always begins with this simple program which only aim it is to give a text output. In this case one should enter his name and press a button so that the string "Hello Kitty loves " followed by the entered name is displayed. It make the program more attractive a background has been added.

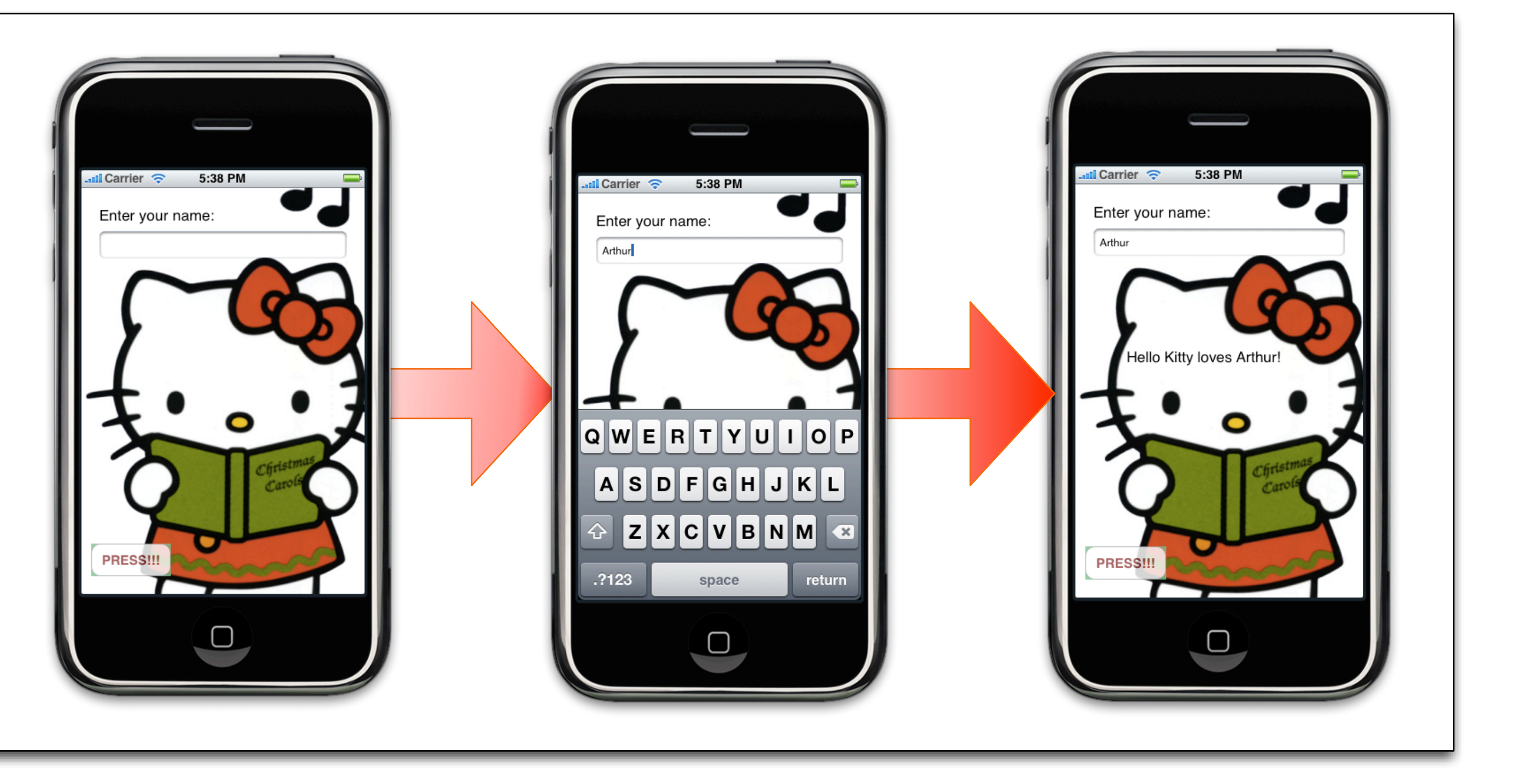

## **Currency Converter**

The Converter application brings two further difficulties to the program created before. Now the user has typed in an amount of money and has to decide whether he wants to know how many Euros or how many Swiss francs this amount would be from the opposite currency. This amount then has to be calculated by doing a simple multiplication.

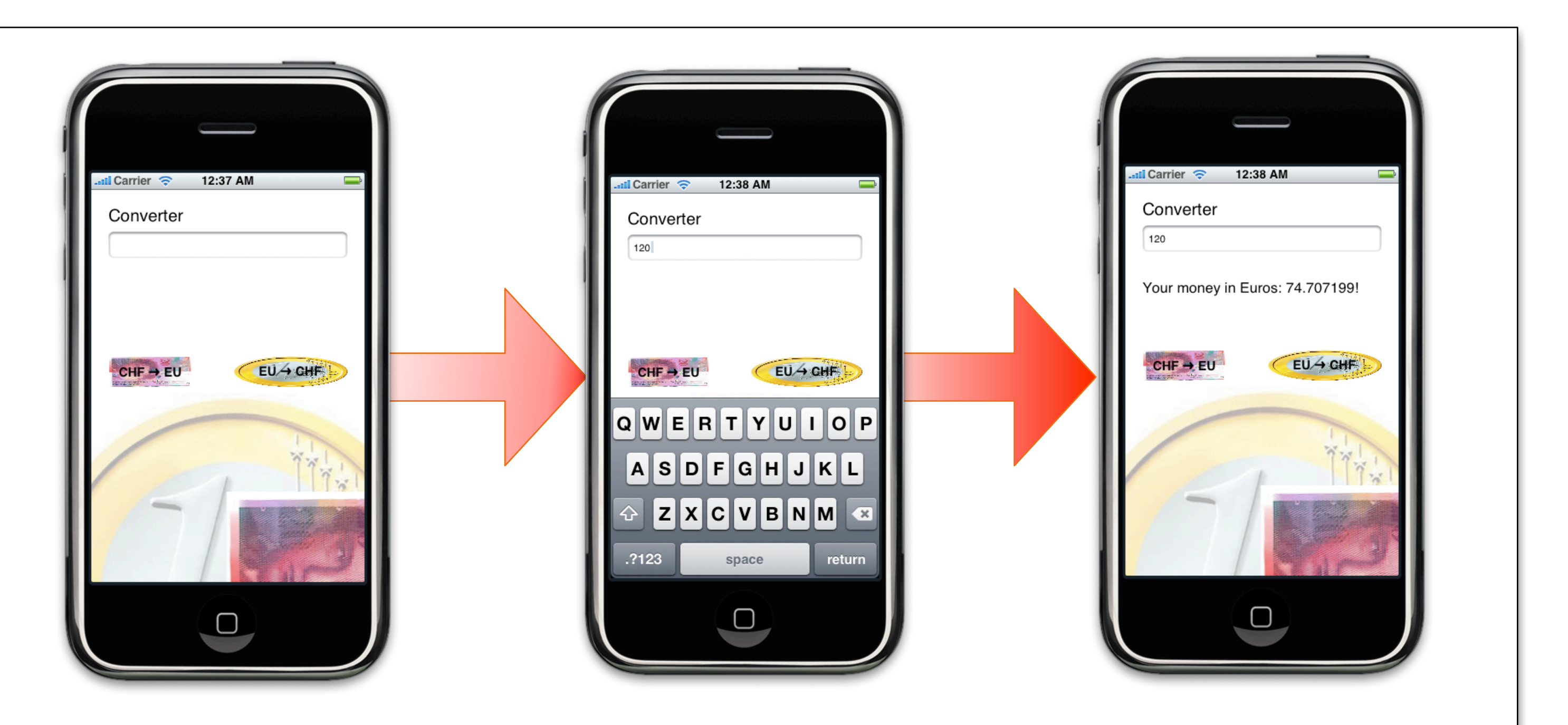

## **Canton Informer**

In the final application the aim was to create a program that contains a list of all the Swiss cantons. This list should be very comfortable to scroll through with the finger. Next to the name of the canton a graphical element is included: the flag of this particular canton. Once the user found interest in a certain canton he should be able to click on the canton's name. This should lead to a change in view and a list of information should appear containing language, year of foundation, abbreviation, population and capital.

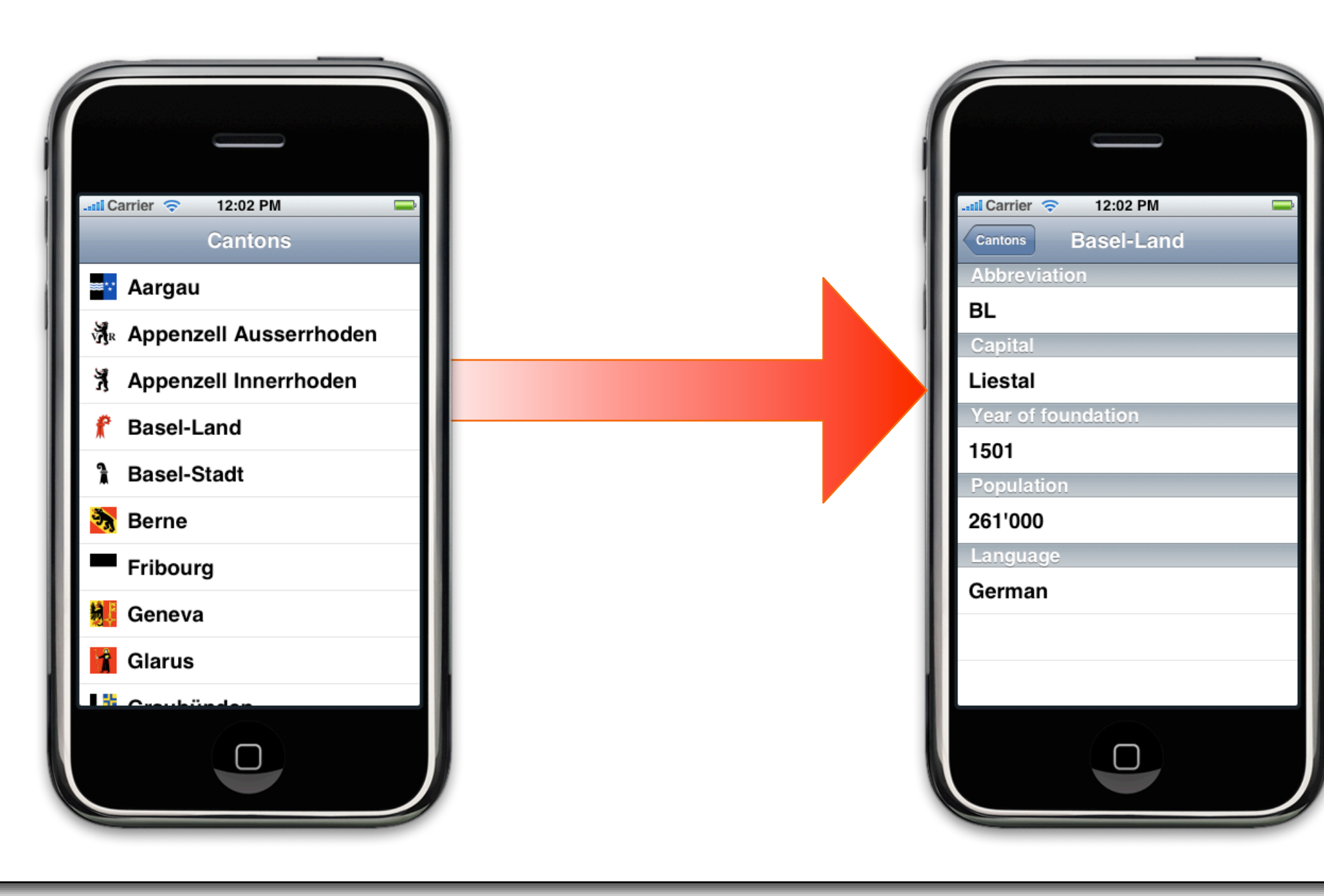